- 13 ISBN 9787040339109
- 10 ISBN 7040339102

出版时间:2011-11

页数:337

版权说明:本站所提供下载的PDF图书仅提供预览和简介以及在线试读,请支持正版图书。

## www.tushu000.com

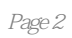

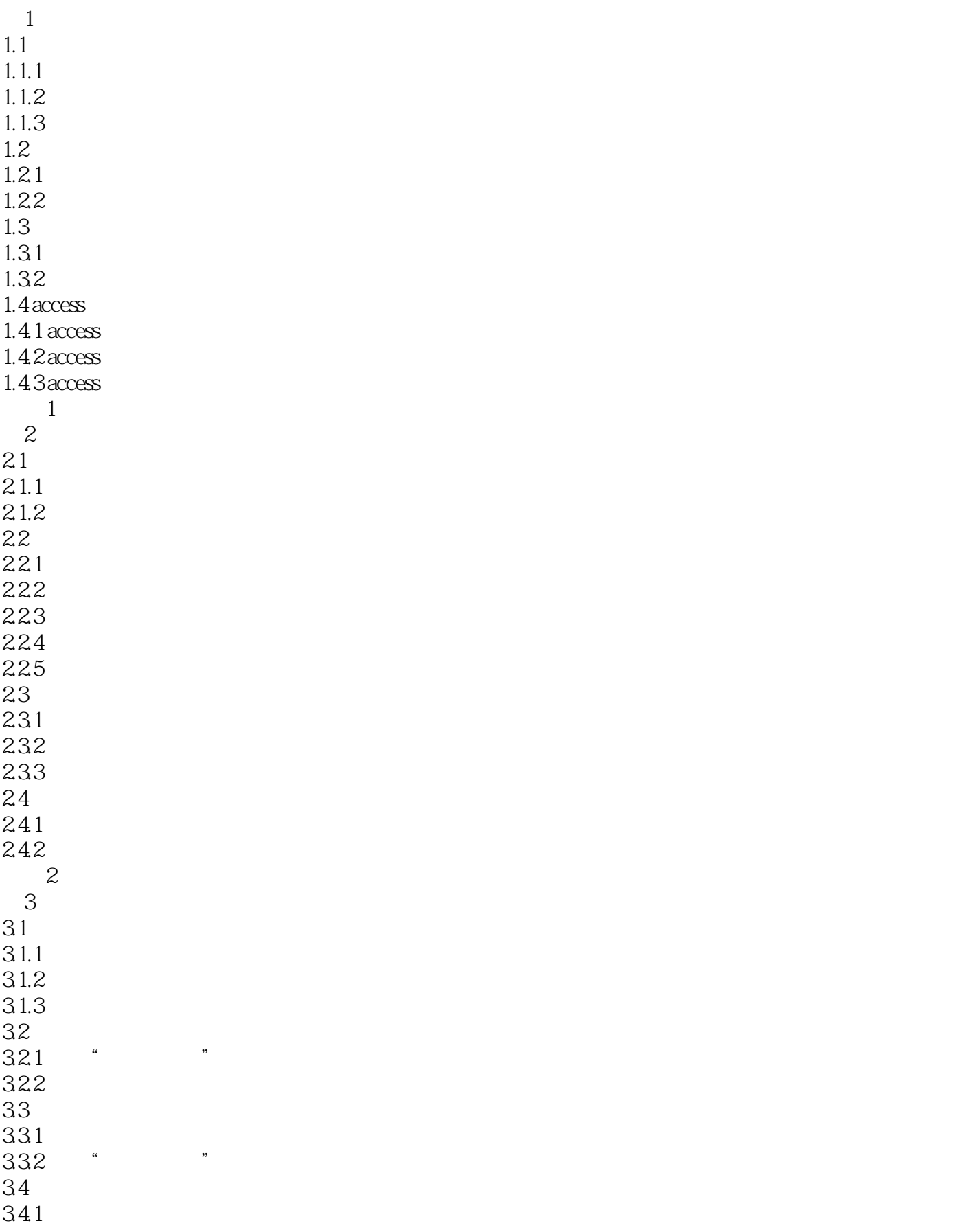

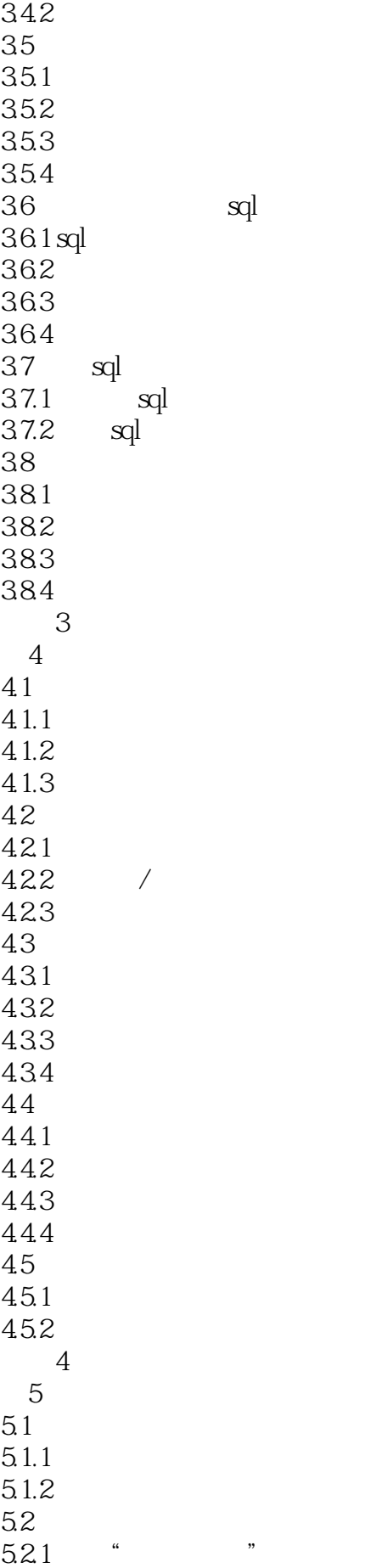

sql

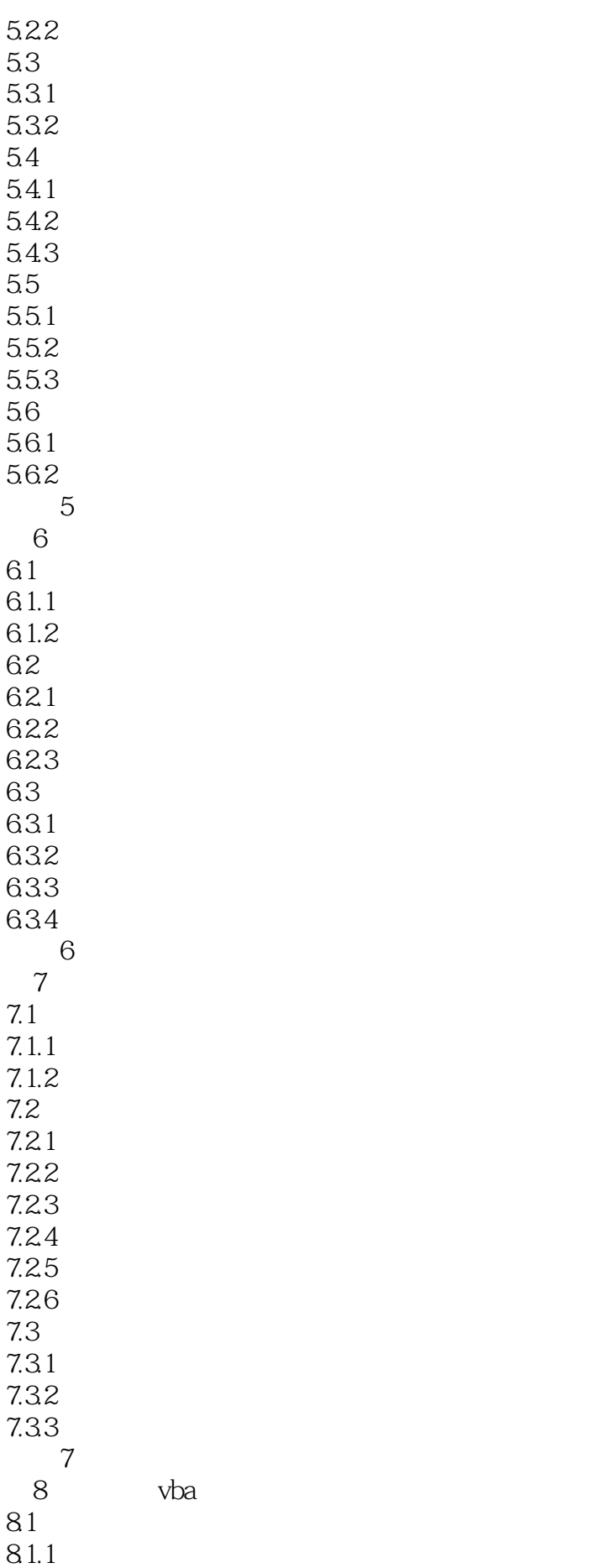

8.1.2 8.2  $821$  vba 822 823 8.3 vba 831 832 833 834 835 8.36 8.4 vba 841 842 843 8.4.4 其他语句———标号和goto语句 85 85.1 85.2 86 and  $\frac{86}{10}$ 861 862 8.7 vba 习题8 9 vba  $9.1$  vba  $9.2$  vba  $9.21$ 9.2.2 dao<br>9.2.3 activex ado 9.2.3 activex 9.3 vba 习题9 10  $10.1$  $10.11$ 10.1.2 10.1.3 10.1.4  $10.15$ 10.1.6 10.1.7  $10.2$  $10.21$ 10.22 10.23 习题10 a<br>b b and  $\alpha$ 

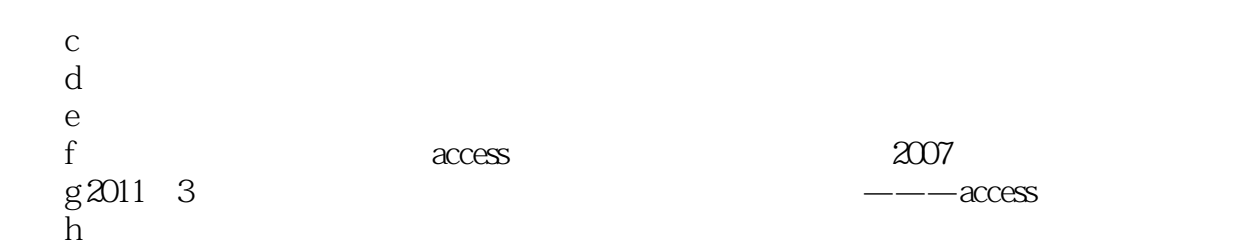

## $\Lambda$ ccess  $\sim$  $\mathfrak{p}$  $\mathbf{2}$  $\frac{a}{2}$  ,  $\frac{b}{2}$  1992  $\rm Access$  $\frac{a}{2}$ ,  $\frac{a}{2}$ ,  $\frac{1}{2}$ ,  $\frac{1}{2}$ ,  $5.3$

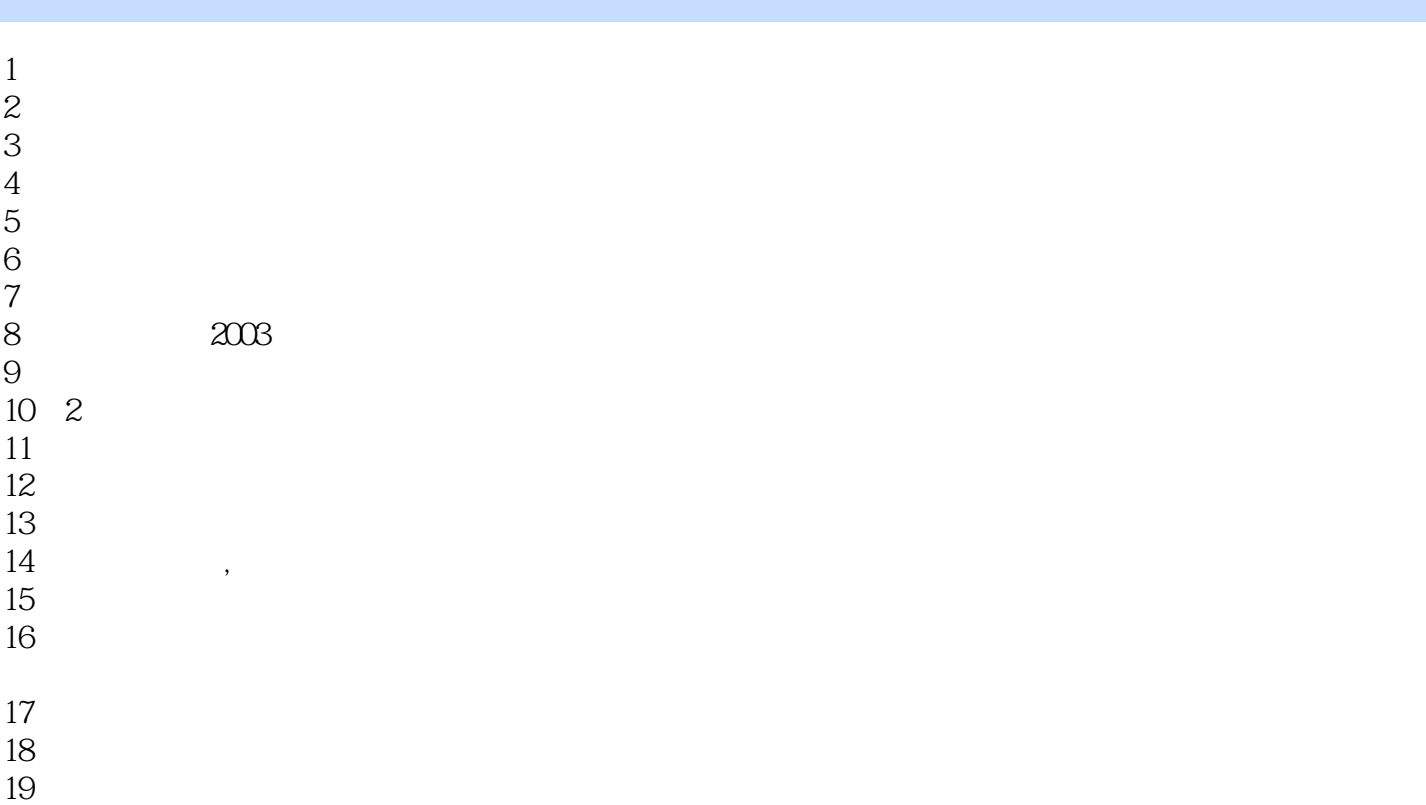

 $20<sub>g</sub>$ 

本站所提供下载的PDF图书仅提供预览和简介,请支持正版图书。

:www.tushu000.com